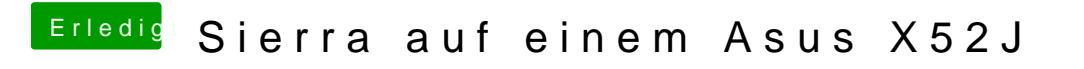

Beitrag von derHackfan vom 17. November 2018, 21:53

Hast du eine Nvidia Optimus Enabled/Disabled Funktion im BIOS?